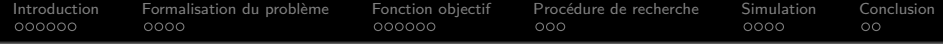

Développement d'une stratégie MPC pour le guidage coopératif

Y. Rochefort<sup>12</sup> H. Piet-Lahanier<sup>1</sup> S. Bertrand<sup>1</sup> D. Dumur<sup>2</sup> D. Beauvois<sup>2</sup>

> <sup>1</sup>ONERA <sup>2</sup>SUPELEC

GT CPNL, ESIGELEC 14 juin 2012

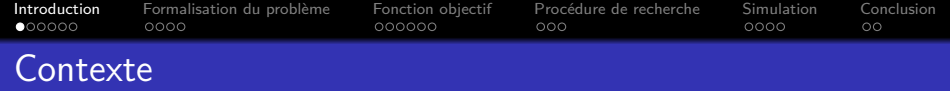

## Utilisations de drones

- Civile : recherche de victimes, surveillance anti-incendie, exploration
- Militaire : reconnaissance, surveillance d'une cible/frontière, missions de combats

#### Avantages des drones autonomes

- Missions "Dull Dirty Dangerous"
- Pas de pilote à préserver
- $\Rightarrow$  Gains en manœuvrabilité et en coûts
	- Pas de téléguidage
- $\Rightarrow$  Gains en discrétion, efficacité

<span id="page-1-0"></span>Quelle loi de commande employer?

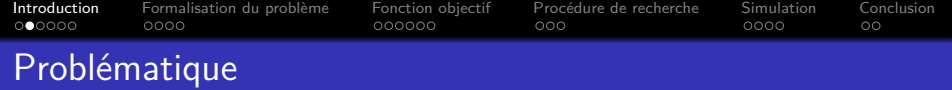

Recherche d'une loi de guidage pour un groupe de véhicules cherchant à coopérer,

- permettant d'accomplir une mission composée de plusieurs tâches
- **•** sans planification préalable ni supervision
- permettant d'éviter les collisions
- $\bullet$  incitant les véhicules à voyager en groupe<sup>1</sup>

 $1$  Véhicules se déplaçant à la même vitesse, dans la même direction, sans provoquer de collision, en évitant qu'un ou plusieurs ne soient isolés des autres (ex : oiseaux ou poissons)

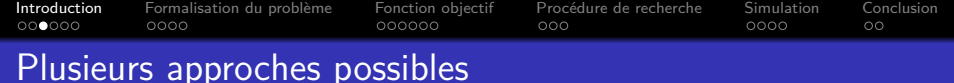

- Imiter le comportement d'animaux : oiseaux/fourmis/abeilles
- Utiliser des fonctions de potentiel pour gérer les interactions entre véhicules
- Utiliser la théorie des jeux pour déterminer la répartition optimale des tâches
- Utiliser la commande prédictive non linéaire
	- Obtention d'une commande localement optimale
	- Prise en compte des contraintes
	- Prise en compte des comportements non-linéaires des véhicules
	- Prise en compte des positions prédites des autres véhicules (leurs intentions)
	- Le critère d'optimisation peut être utilisé pour de multiples tâches

[Introduction](#page-1-0) [Formalisation du problème](#page-7-0) [Fonction objectif](#page-12-0) [Procédure de recherche](#page-19-0) [Simulation](#page-23-0) [Conclusion](#page-28-0)  $0000$  $000000$  $000$  $0000$  $\circ$ 

# Point de départ de cette étude

"RHC Using Random Search for UAV Navigation with Passive, Non Cooperative Sensing", Frew, E.W., Tech Report of the University of Colorado at Boulder, 2006.

- Commande prédictive d'un véhicule se déplaçant à vitesse constante
- Commande de la vitesse de rotation du vecteur vitesse
- Recherche de la meilleure séquence de commandes parmi un jeu composé de
	- N vitesses de rotations tirées au hasard (typ. 500)
	- plusieurs séquences de commandes particulières (figure) (typ. 10)
- Coût: somme de plusieurs fonctions (par ex. énergie, point de passage, collision ...)

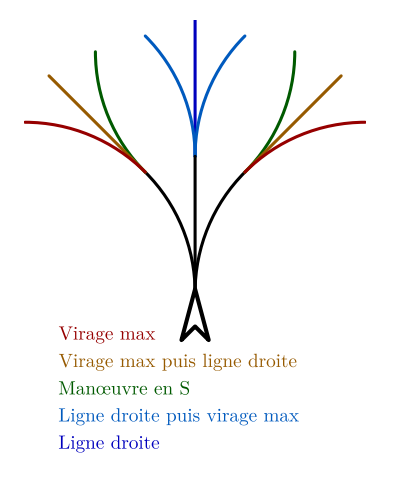

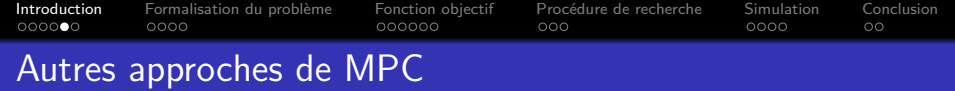

- Dunbar, W. and Murray, R., 43rd Conference On Decision and Control, 2004. (Prouve la stabilité d'une MPC distribuée entre plusieurs véhicules)
- Müller, M.A., et al, 18th IFAC World Congress, 2011. (Étudie la stabilisation, le consensus, la synchronisation d'une flotte de véhicules commandés par une MPC)
- Wang, X. et al, IEEE Transaction On Control Systems Technology, 2007.

(Vol d'une flotte de véhicules en formation utilisant une MPC. Une trajectoire de référence pour l'ensemble de la formation est fournie.)

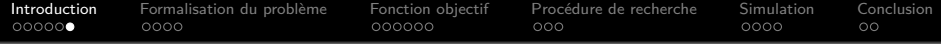

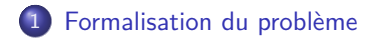

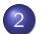

[Définition de la fonction objectif](#page-12-0)

[Recherche de la meilleure séquence de commandes](#page-19-0)

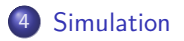

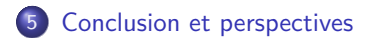

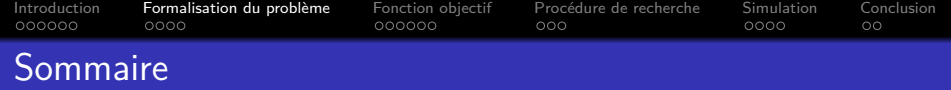

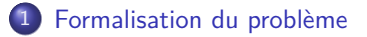

- 2 [Définition de la fonction objectif](#page-12-0)
- 3 [Recherche de la meilleure séquence de commandes](#page-19-0)
- **[Simulation](#page-23-0)**
- <span id="page-7-0"></span>5 [Conclusion et perspectives](#page-28-0)

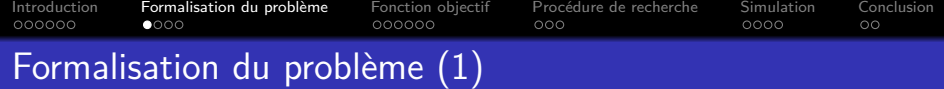

#### Stratégie de commande envisagée

- Calcul distribué : chaque véhicule calcule sa commande d'après les informations dont il dispose
- Coopération : les véhicules partagent leurs positions actuelles et futures

#### Modélisation de la mission

- Utilisation de points de passage
- Trajectoires optimales inconnues entre ces points

[Introduction](#page-1-0) [Formalisation du problème](#page-7-0) [Fonction objectif](#page-12-0) [Procédure de recherche](#page-19-0) [Simulation](#page-23-0) [Conclusion](#page-28-0)<br>000000 00000 00000 000000 00000 000 000000  $0000$  $\circ$ 

## Formalisation du problème (2)

#### Hypothèses

- Pas de formation spécifique désirée, mais :
	- $\bullet$  distance souhaitée entre deux véhicules proches  $\simeq d_{dec}$
	- $\bullet$  périmètre de sécurité autour de chaque véhicule  $d_{\text{safe}}$
	- $\bullet$  les véhicules plus éloignés que  $d_{\text{ign}}$  sont ignorés
	- la vitesse des véhicules doit être proche d'une vitesse nominale  $V_{nom}$

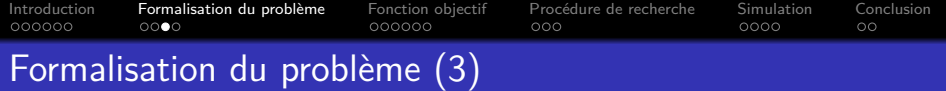

## N véhicules

- **·** représentés par des points
- o se déplaçant dans un plan
- suivant le modèle cinématique :

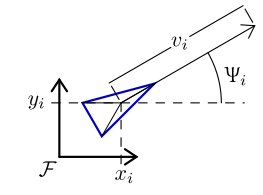

$$
x_i(k+1) = x_i(k) + \Delta t \cdot v_i(k) \cdot \cos(\Psi_i(k))
$$
  
\n
$$
y_i(k+1) = y_i(k) + \Delta t \cdot v_i(k) \cdot \sin(\Psi_i(k))
$$
  
\n
$$
\Psi_i(k+1) = \Psi_i(k) + \Delta t \cdot \omega_i(k)
$$
  
\n
$$
v_i(k+1) = v_i(k) + \Delta t \cdot \Delta v_i(k)
$$
  
\n
$$
\omega_i(k+1) = \omega_i(k) + \Delta t \cdot \Delta v_i(k)
$$

∆t : durée entre deux itérations

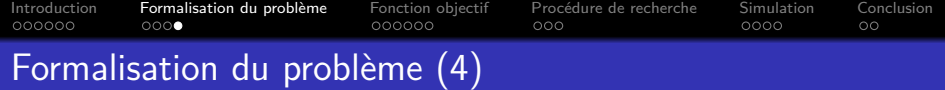

#### **Notations**

- $\bullet$  H<sub>c</sub>, H<sub>p</sub> : Horizon de contrôle, horizon de prédiction
- $\hat{\textbf{X}}_i = [\hat{\rho}_i \ \hat{\textbf{v}}_i \ \hat{\textbf{w}}_i \ \hat{\omega}_i]^{\mathsf{T}}$  : État prédit du véhicule *i*
- $\hat{\mathsf{p}}_{i_{k+1}}^{k+H_p}$  : Positions prédites du véhicule  $i$  depuis  $k+1$  jusqu'à  $k+H_p$
- $\hat{\mathbf{p}}_{-i}{}^{k+H_p-1}$  : Positions prédites des autres véhicules depuis  $k$  jusqu'à  $k+H_p-1$
- **u**<sup>i</sup> = [∆v<sup>i</sup> ∆*ω*i] <sup>T</sup> : Entrées de commandes du véhicule i
- **u** $_*^{k+H_c-1}$  : Séquence optimale de commandes depuis *k* jusqu'à  $k+H_c-1$

#### Objectif de chaque véhicule

Pour chaque véhicule i, Trouver  $\mathbf{u}_{i\ k}^{*k+H_c-1}$  qui minimise  $J_i^{rhc}\left(k,\hat{\mathbf{X}}_{i\ k+1}^{k+H_p}\right)$  ${}^{k+H_p}_{k+1}, \hat{\mathbf{p}}_{-i}{}^{k+H_p-1}_{k+1}$  $\binom{k+H_p-1}{k+1}$ t.q.  $\hat{\mathbf{X}}_i$   $(n+1) = f\left(\mathbf{u}_i\left(n\right), \hat{\mathbf{X}}_i\left(n\right)\right)$  avec  $\mathbf{u}_i \in \mathbb{U}$  et  $\hat{\mathbf{X}}_i \in \mathbb{X}$  pour  $n = k, k + H_n - 1.$ 

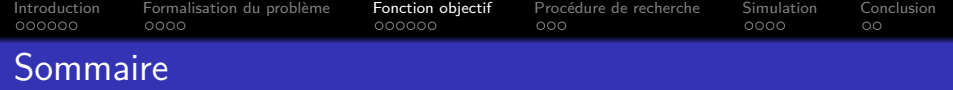

- 1 [Formalisation du problème](#page-7-0)
- 2 [Définition de la fonction objectif](#page-12-0)
- 3 [Recherche de la meilleure séquence de commandes](#page-19-0)
- **[Simulation](#page-23-0)**
- <span id="page-12-0"></span>5 [Conclusion et perspectives](#page-28-0)

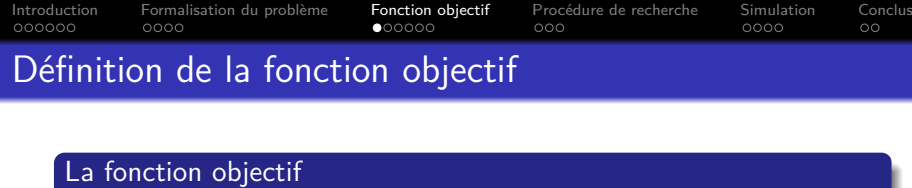

- Mesure l'avancement de la mission
- Pondération  $W^{\bullet}$  : importance relative des composantes

 $J_i^{rhc}(k) = W^{\Delta v} J_i^{\Delta v}$  $+ W^{\Delta\omega} J_i^{\Delta\omega}$  $+ W^{mv} . J_i^{mv}$  $+ W^{m\omega} \cdot J_i^{m\omega}$  $+ W^{mf} . J_i^{mt}$  $+ W^{mt}. J_i^{mt}$  $+ W^{co}. J_i^{co}$  $+ W^{ca}. J_i^{ca}$  $+ W^{cf}. J_i^{ct}$ 

consommation d'énergie avancer à vitesse nominale en ligne droite avancer vers le prochain point de passage éviter les collisions rester groupés

minimiser la

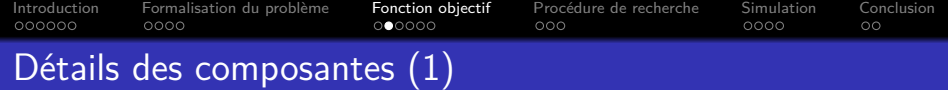

# Avancer vers le prochain point de passage,  $J_i^{mf}$ ,  $J_i^{mt}$

- Amplitude de valeurs possibles : supérieure aux autres composantes du coût
- Normalisation seule : variation du coût dû à un même déplacement dépend de la distance
- **•** Tenir compte des positions atteignables par le véhicule

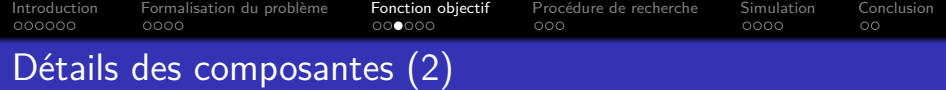

$$
J_i^{mf}(k) = k^{mf} \cdot \left( D\left(\widehat{p_i}(k + H_p), \widehat{B_i}(k + H_p)\right)\right)^2
$$
  

$$
J_i^{mt}(k) = k^{mt} \cdot \sum_{n=k+1}^{k+H_p} \left\|\widehat{p_i}(n) - \widehat{p_{ref,i}}(n)\right\|^2
$$

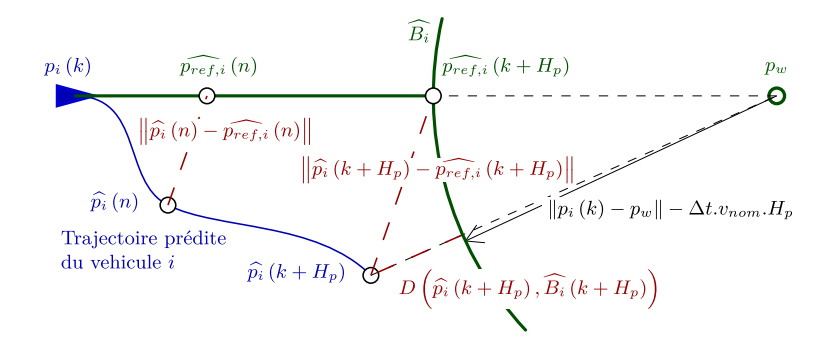

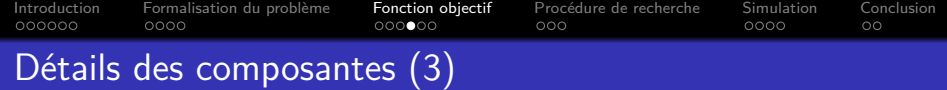

# Éviter les collisions,  $J_i^{co}$ ,  $J_i^{ca}$

- **Fonction monotone**
- Nulle au delà d'une zone de danger
- Variation nette entre zone de danger et collision
- Solution possible simple : tangente hyperbolique

$$
J_i^{ca}(k) = k^{ca} \cdot \sum_{j=1}^{N} \sum_{n=k+1}^{k+H_p-1} \frac{1 - \tanh\left(\left(\widehat{d}_{ij}(n) - \beta_a\right) \cdot \alpha_a\right)}{2}
$$

$$
\alpha_a = 6. (d_{des} - d_{sat})^{-1}
$$

$$
\beta_a = 1/2. (d_{des} + d_{sat})
$$

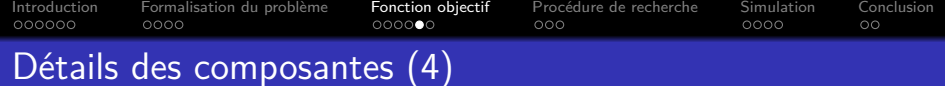

Regrouper les véhicules, J<sup>ct</sup>

Problème miroir de l'évitement de collision

$$
J_i^{cf}(k) = k^{cf} \cdot \sum_{j=1}^{N} \sum_{n=k+1}^{k+H_p-1} \frac{1 + \tanh\left(\left(\widehat{d_{ij}}\left(n\right) - \beta_f\right).\alpha_f\right)}{2}
$$

$$
\alpha_f = 6.\left(d_{ign} - d_{des}\right)^{-1}
$$

$$
\beta_f = 1/2.\left(d_{ign} + d_{des}\right)
$$

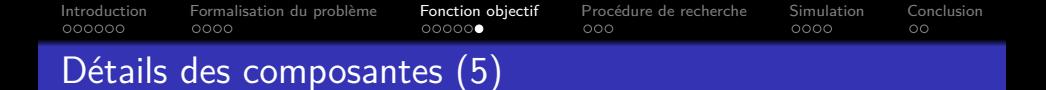

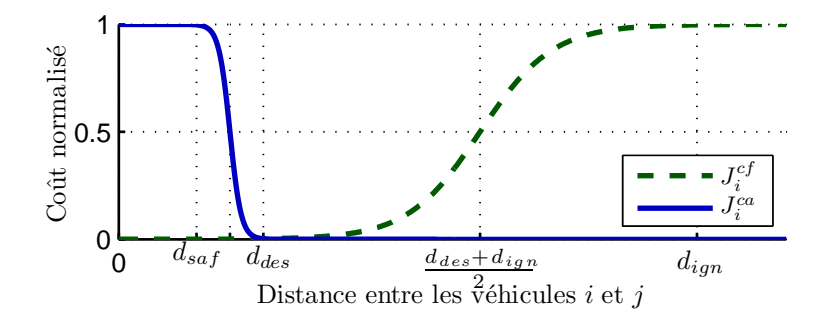

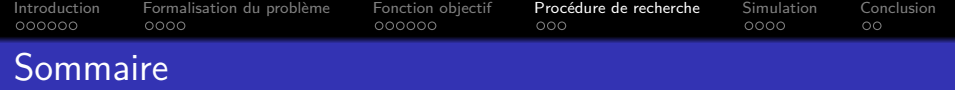

- 1 [Formalisation du problème](#page-7-0)
- 2 [Définition de la fonction objectif](#page-12-0)

#### 3 [Recherche de la meilleure séquence de commandes](#page-19-0)

#### **[Simulation](#page-23-0)**

<span id="page-19-0"></span>5 [Conclusion et perspectives](#page-28-0)

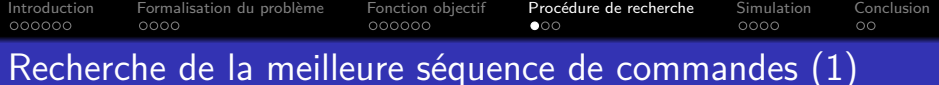

#### Recherche systématique

- **•** Séquence de commandes : Δ*v<sub>i</sub>* et Δ*ω<sub>i</sub>* constants pendant H<sub>c</sub> puis nuls
- Quadrillage de l'espace de commande
- Prédiction de la trajectoire produite pour chaque nœud
- Calcul du coût pour chaque nœud
- Sélection de la séquence produisant le coût le plus faible

#### Avantages

- Durée de calcul constante quelle que soit la situation
- Durée de calcul dépendent uniquement de la précision désirée
- **·** Insensible aux problèmes d'initialisation ou de minima locaux

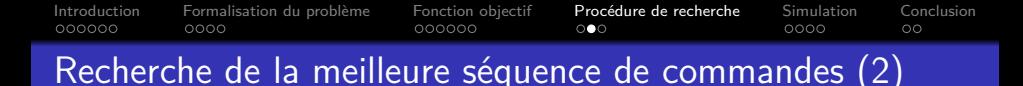

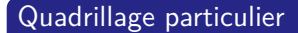

Insiste sur les commandes de faibles amplitudes Inutile d'être précis au début de manœuvres de grande amplitude (urgence, demi tour ... )

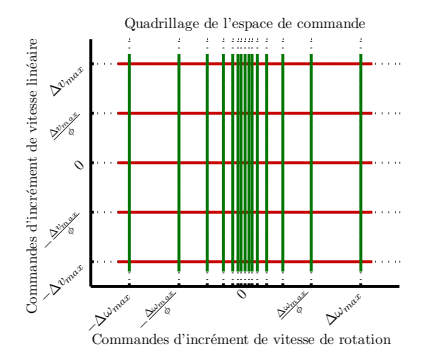

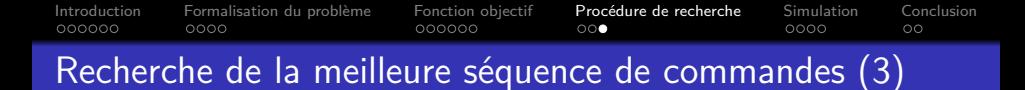

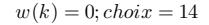

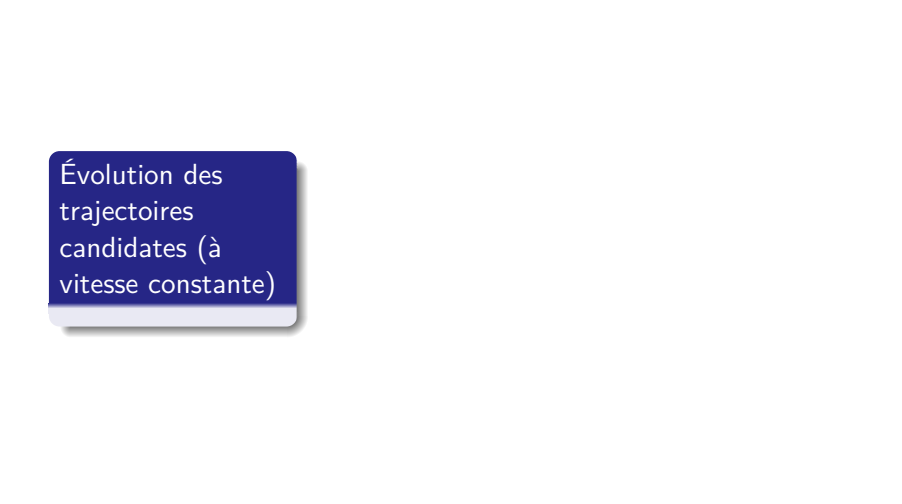

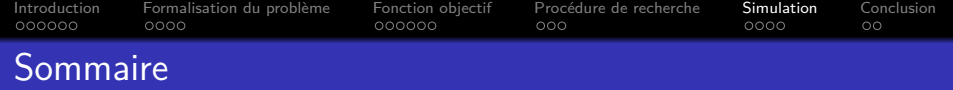

- [Formalisation du problème](#page-7-0)
- [Définition de la fonction objectif](#page-12-0)
- [Recherche de la meilleure séquence de commandes](#page-19-0)

## [Simulation](#page-23-0)

<span id="page-23-0"></span>[Conclusion et perspectives](#page-28-0)

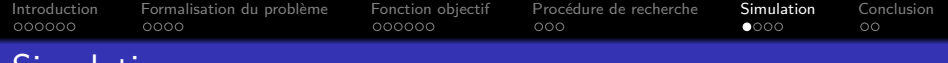

## **Simulation**

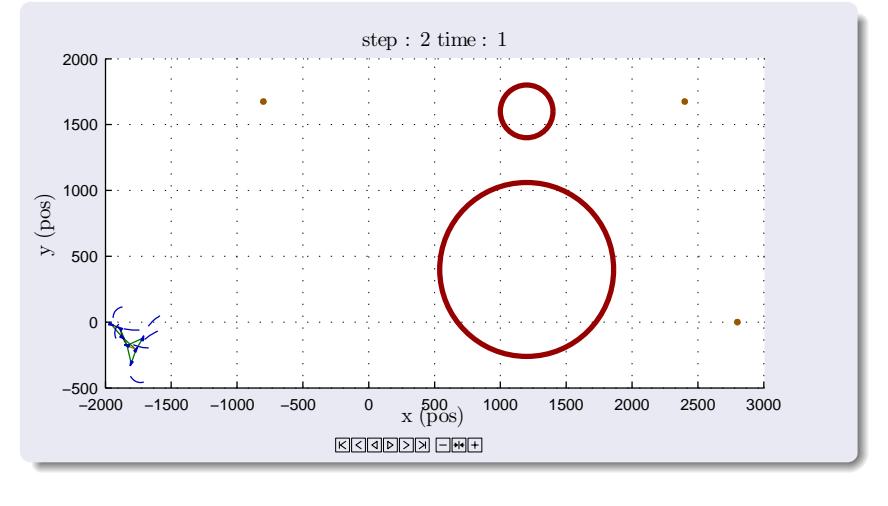

| $d_{\text{sat}} = 50m$  | $v_{\text{min}} = 10m/s$ | $\omega_{\text{max}} = 0.3 \text{ rad/s}$           |         |
|-------------------------|--------------------------|-----------------------------------------------------|---------|
| $d_{\text{des}} = 100m$ | $v_{\text{nom}} = 20m/s$ | $\Delta \omega_{\text{max}} = 0.15 \text{ rad/s}^2$ |         |
| $d_{\text{ign}} = 500m$ | $v_{\text{max}} = 30m/s$ | $\Delta v_{\text{max}} = 4m/s^2$                    | $25/30$ |

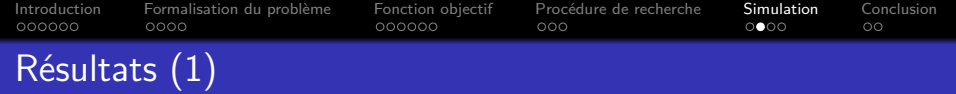

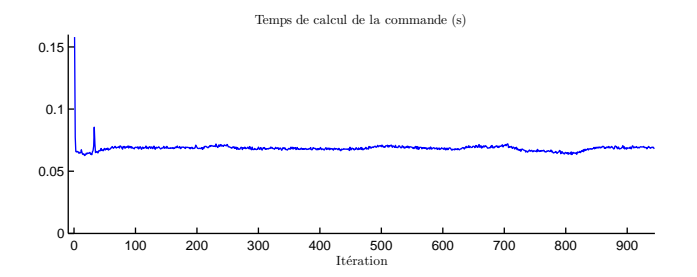

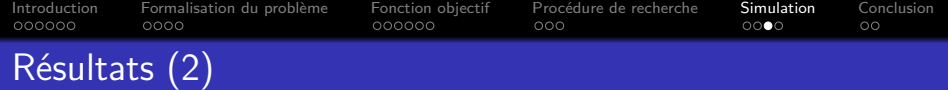

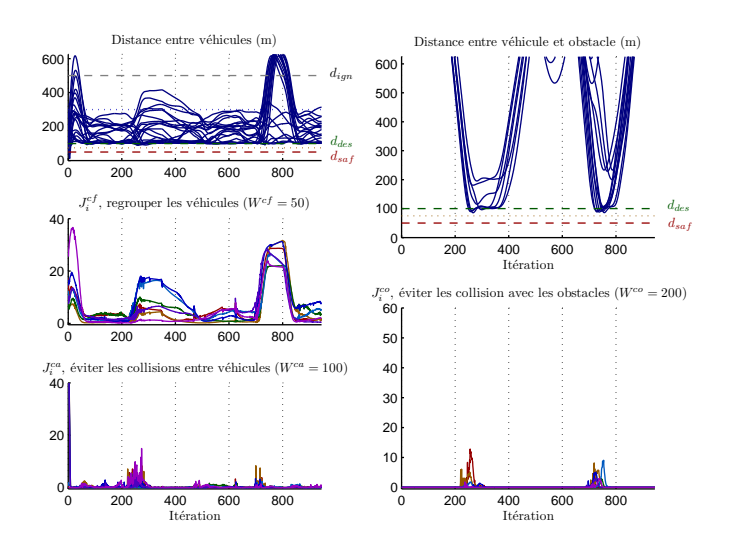

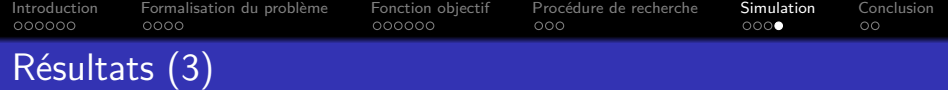

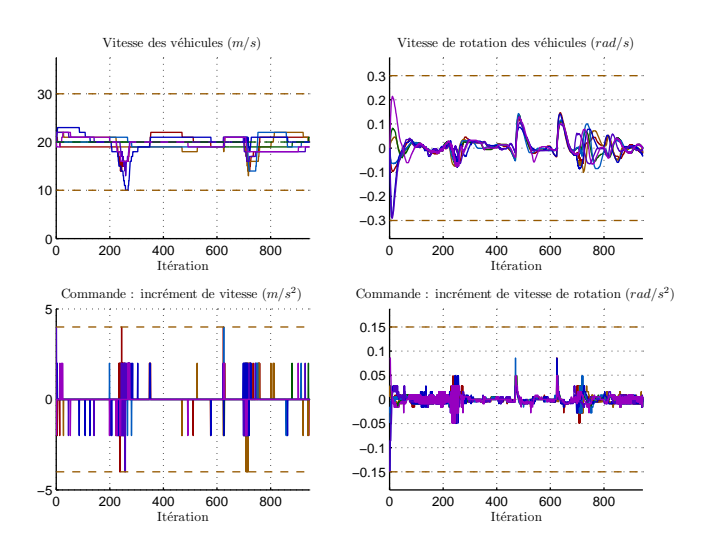

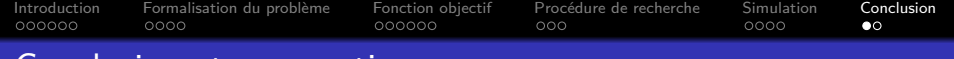

## Conclusion et perspectives

#### Conclusion

- Présentation d'une loi de guidage permettant
	- d'assurer l'accomplissement des différentes composantes d'une mission sans planification préalable
	- d'éviter les collisions
	- de regrouper les véhicules
- De plus,
	- Le calcul des commandes est distribué parmi les véhicules
	- La durée de calcul est constante quelle que soit la situation

#### Travaux en cours et à venir

- Extension 3D de la méthode
- Utilisation d'un modèle réaliste de véhicule
- <span id="page-28-0"></span>Utilisation de la méthode pour l'exploration coopérative

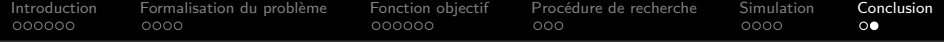

# Merci de votre Attention email : yohan.rochefort(at)onera.fr